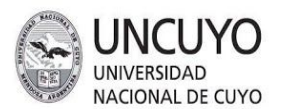

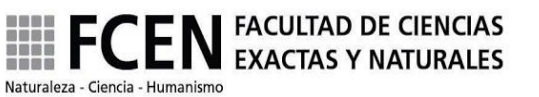

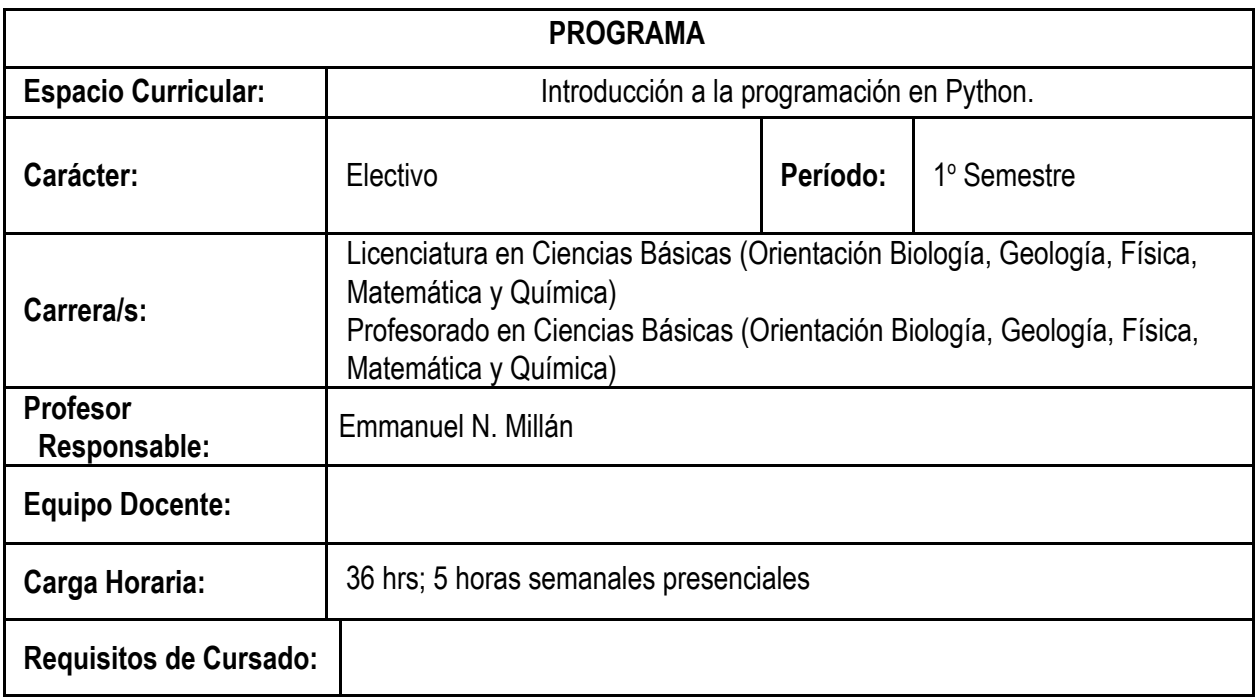

## **1-EXPECTATIVAS DE LOGRO**

- Dominar los conceptos básicos del lenguaje Python.
- Identificar y organizar los datos pertinentes al problema, evaluando el contexto particular.
- Comprender las ventajas y desventajas del lenguaje de Python.
- Utilizar conceptos básicos de complejidad computacional en Python.
- Conocer los diversos paquetes científicos disponibles para Python para funcionalidad avanzada.
- Conocer las fuentes de información disponibles para el usuario para seguir mejorando sus habilidades.

### **2-DESCRIPTORES**

El rol de Python en el procesamiento de datos. Estructuras de datos, controles de

flujo, funciones, y paquetes. Análisis de datos con paquetes científicos especializados. Cuadernos *Jupyter* y programación interactiva. Visualización con aplicaciones científicas.

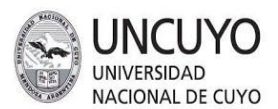

## **3-APORTE DEL ESPACIO CURRICULAR A LA CONSTRUCCIÓN DEL PERFIL, ALCANCE Y ACTIVIDADES RESERVADAS DEL TÍTULO**

Este espacio curricular está íntimamente vinculado al perfil de la Licenciatura en Ciencias Básicas, dado que apunta a que los egresados sean idóneos en el manejo de herramientas informáticas. Dada la importancia que tienen hoy en día la informática y la computación en nuestras vidas cotidianas, es indispensable brindar a los alumnos de la Licenciatura en Ciencias Básicas una debida formación en informática, para que al egresar puedan responder a las demandas reales del sector científico y/o socio-productivo.

En particular, el lenguaje Python es una valiosa herramienta de cálculo, y de análisis y visualización de datos, y por ello está siendo muy demandado, tanto en los ámbitos académicos como en las áreas productivas.

Este espacio curricular contribuye a:

1) efectuar experimentos, ensayos y análisis en la esfera de la disciplina indicada en la orientación,

evaluar los resultados de investigaciones y experimentos y formular conclusiones, recurriendo a técnicas y modelos matemáticos,

2) idear o perfeccionar las aplicaciones industriales, médicas y de otra índole de los principios de la disciplina indicada en la orientación,

3) efectuar, evaluar experimentos, ensayos y análisis para investigar los efectos de actividades vinculadas a la disciplina sobre el medio ambiente, asesorando a especialistas en este campo e idear o perfeccionar materiales y productos.

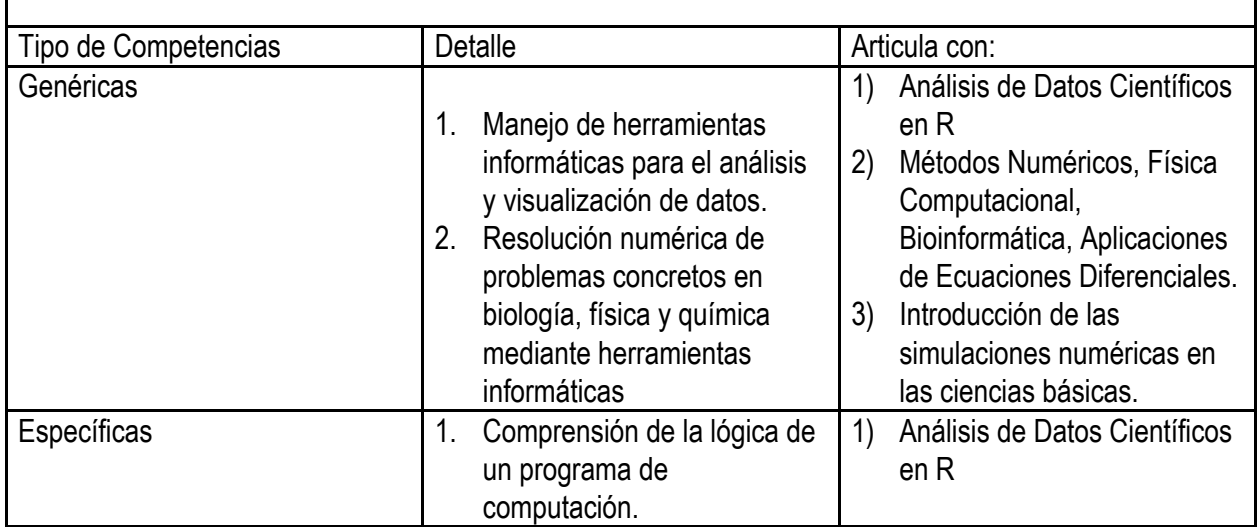

## **4-COMPETENCIAS**

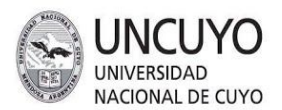

# **5-CONTENIDOS ANALÍTICOS**

### **Unidad 1: Introducción general**

Introducción general a Python. Sintaxis del lenguaje. Lógica binaria. Lenguajes de programación. Introducción a los cuadernos *Jupyter* y la programación interactiva. Peculiaridades de Python. Control de paquetes.

### **Unidad 2: Resolución de problemas**

Problemas y algoritmos. Conceptos, características y clasificación de algoritmos. Partes y representación. Clasificación de problemas y etapas para su resolución. Estructuración de datos. Constantes y variables. Entrada, proceso y salida. Tipos de datos: numéricos, lógicos y de caracteres.

### **Unidad 3: Diagramación**

Pseudocódigo. Características de un lenguaje estructurado. Diagramas de Flujo. Elementos, reglas y usos. Sentencias secuenciales, condicionales y repetitivas. Modularización de algoritmos. Concepto de funciones y procedimientos.

### **Unidad 4: Estructuras de datos**

Arreglos, diccionarios, listas, y tuplas. Carga, búsqueda, y muestra de datos. Operaciones con estructuras de datos. Métodos de ordenamiento, búsqueda e intercalación.

### **Unidad 5: Entorno de desarrollo**

Estructura de un programa. Librerías de funciones. Tipos de datos. Operadores. Funciones de entrada y salida de datos. Asignación. Estructuras de control de flujo del programa. Entrada y salida de archivos de texto, o archivos de datos.

### **Unidad 6: Funciones en Python**

Modularización de programas. Funciones: declaración, llamado y definición de funciones en Python. Paso de argumentos a una función. Variables. Alcance de las variables: locales y globales.

### **Unidad 7: Análisis de datos científicos - Aplicaciones**

Introducción y aplicación del ecosistema SciPy y sus various paquetes para trabajo con datos científicos. Aplicación del ecosistema a ejemplos prácticos de conjuntos de datos empíricos en distintos áreas de ciencia.

### **Unidad 8: Visualización de datos**

Introducción al paquete Matplotlib. Trazar gráficos unidimensionales, y multidimensionales. Producción de gráficos de calidad profesional. Aplicación del paquete Matplotlib a ejemplos en diferentes áreas de la ciencia.

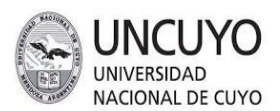

# **6-BIBLIOGRAFÍA**

- 1. C. Horstmann and R. Necaise, *Python for everyone*, Wiley, Hoboken, New Jersey, 1st edn., 2014.
- 2. Scipy-cookbook, https://scipy-cookbook.readthedocs.io. (accedido Febrero 2020)
- 3. Matplotlib, https://matplotlib.org/index.html. (accedido Febrero 2020)
- 4. NumPy v1.15 Manual, https://docs.scipy.org/doc/numpy/. (accedido Febrero 2020)
- 5. D. Beazley and B. Jones, *Python Cookbook*, O'Reilly, Sebastopol California, 3rd edn., 2013.
- 6. J. VanderPlas, *Python Data Science Handbook*, O'Reilly Media, Sebastopol California, 1st edn., 2016.
- 7. W. McKinney, *Python for data analysis*, O'Reilly, Sebastopol California, 1st edn., 2012.
- 8. SymPy v1.3, https://docs.sympy.org/latest/index.html. (accedido Febrero 2020)
- 9. Pandas v0.23.4, http://pandas.pydata.org/pandas-docs/stable/. (accedido Febrero 2020)
- 10. S. Tosi, *Matplotlib for Python developers*, Packt Pub., Birmingham, U.K., 1st edn., 2009.

# **7-METODOLOGÍA DE ENSEÑANZA**

El contenido de la materia será introducido mediante presentaciones orales a cargo del docente. Además se realizarán clases prácticas en la sala de computación, donde los estudiantes aplicarán los conocimientos adquiridos resolviendo guías de problemas.

## **8- EVALUACIÓN DURANTE EL CURSADO Y CONDICIONES DE REGULARIDAD**

Los asistentes serán evaluados al final del cursado con una evaluación integradora. La evaluación tomará la forma de ejercicios computacionales, en los cuales los asistentes deberán crear o completar programas informáticos en Python para resolver problemas específicos. Para poder acceder a la evaluación integradora deberá tener un mínimo de 70% de asistencia al curso. El acceso al material del curso e internet no se restringirá durante las evaluaciones, ya que refleja un entorno de trabajo realista. Los ejercicios enviados se evaluarán en función de su capacidad para resolver el problema, la eficiencia del código, la legibilidad del código y la calidad de salida (cuando corresponda). Los asistentes también serán evaluados en su desarrollo durante los aspectos prácticos de las clases. La nota de la evaluación deberá ser igual o mayor a 4 (cuatro) para regularizar.

## **9- SISTEMA DE APROBACIÓN FINAL Y/O PROMOCIÓN DEL ESPACIO CURRICULAR**

La asignatura se considerará promocionada con una nota igual o superior a 7 (siete).

Modalidad de examen para estudiantes libres

❖ Aprobar, con una nota de 6 o mayor, una evaluación práctica en la semana seis (6) que abarca todo el material del curso.

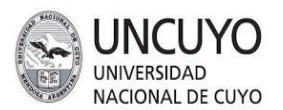

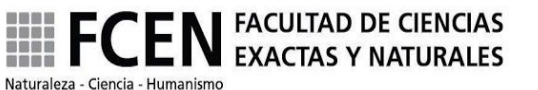

❖ Aprobar, con una nota de 6 o mayor, una evaluación oral en la semana seis (6) para determinar el nivel de comprensión del material del curso.

**PROMOCIONABLE** *(Marque con una cruz la respuesta correcta)* SÍ **X** NO

## **10- LINEAMIENTOS DE INVESTIGACIÓN DE LOS INTEGRANTES DEL ESPACIO CURRICULAR**

### **11- INFRAESTRUCTURA Y EQUIPAMIENTO**

- 1. Para que el curso sea efectivo, el profesor requerirá el uso de la sala de informática seis horas por semana, divididas en dos clases de tres horas.
- 2. Debido a los recursos limitados en el punto uno (1) habrá un cupo máximo de 20 asistentes. Se dará prioridad a los solicitantes de FCEN-UNCuyo, seguidos por los estudiantes vocacionales de otras facultades de UNCuyo y, finalmente, de los solicitantes que no estén asociados con UNCuyo.
- 3. Para enseñar el curso de manera efectiva, el profesor requerirá el uso de un proyector digital, y que Python3 y la suite Anaconda se instalen en cada una de las máquinas en la sala de computación.

*FIRMA Y ACLARACIÓN DEL RESPONSABLE DEL ESPACIO CURRICULAR*